# **Программирование на языке Pascal. Итоговая работа**

В конце обучения по курсу каждый ученик должен сдать на бумажном носителе решенные задачи по всем основным разделам курса, в каждом разделе по 5 заданий. Каждый ученик получает свой набор заданий. Задачи оформляются по следующему алгоритму:

- 1. условие задачи;
- 2. описание работы, здесь описывается идея решения задачи, возникшие трудности;
- 3. алгоритм решения на языке блок-схем;
- 4. программа, записанная на языке Pascal;
- 5. к работе прикладывается диск с программами по каждому модулю.

Защита проходит в формате презентации, ученики демонстрируют по одной задаче из каждого модуля. Остальные учащиеся могут задавать вопросы, давать свои комментарии, предлагать наиболее простое и выгодное решение.

Свои задания учащиеся получают за 2 месяца, до окончания обучения, т.е. в начале 4-й четверти.

# **Пример итогового задания.**

## **Вариант 1**

## *Линейные алгоритмы*

1. Используя оператор вывода, постройте на экране следующие рисунки из символов:

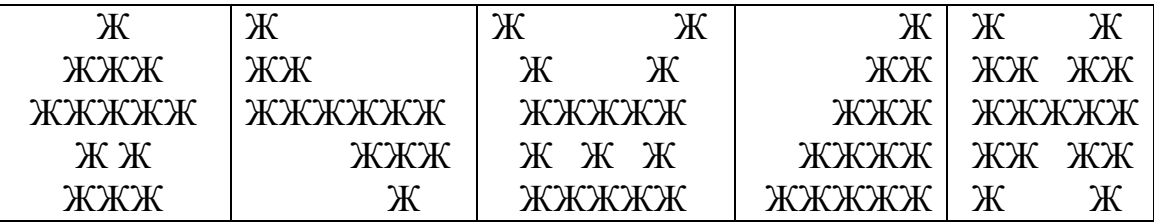

- 2. Выполните задания:
- a. Вычислите по действиям значение выражения:

 $12*3$  div  $5/3.5 +$  sqr(1);

abs(8-sqrt $(2/0.5)$ +4 mod 3);

sqrt(19 div 2)/1.5-14 mod 7.

b. Запишите на языке Паскаль:

$$
y = \left| x^2 + \frac{x + 2.5}{3x} \right| - 3\sqrt{\sin 2x - \frac{2}{1 - x}}
$$
  

$$
y = \frac{3e^{2|x|-1}}{4\sin 5x} - 2\sqrt{x} \frac{3.5}{2 - 5x}
$$
  

$$
y = \frac{2tg^2 2x - 1}{4}
$$

- 3. Напишите программу, которая вводит трехзначное число и разбивает его на цифры. Например, при вводе числа 274 программа должна вывести «2, 7, 4».
- 4. Даны длины сторон прямоугольного параллелепипеда. Найти его объем и площадь боковой поверхности.
- 5. Напишите программу, которая моделирует бросание двух игральных кубиков: при запуске выводит случайное число в диапазоне от 2 до 12.

## Разветвляющиеся алгоритмы

- $ax+b=0$ 1. Напишите программу, которая решает уравнение относительно х для любых чисел а и b, введенных с клавиатуры. Все числа считаются действительными.
- 2. Напишите программу, которая вводит координаты точки на плоскости и определяет, попала ли эта точка в заштрихованную область.

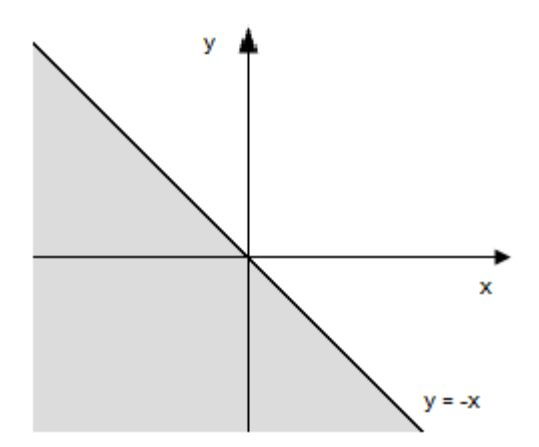

3. Напишите два варианта программы, которая вводит координаты точки на плоскости и определяет, попала ли эта точка в заштрихованную область. Один вариант программы должен использовать сложные условия, второй – обходиться (

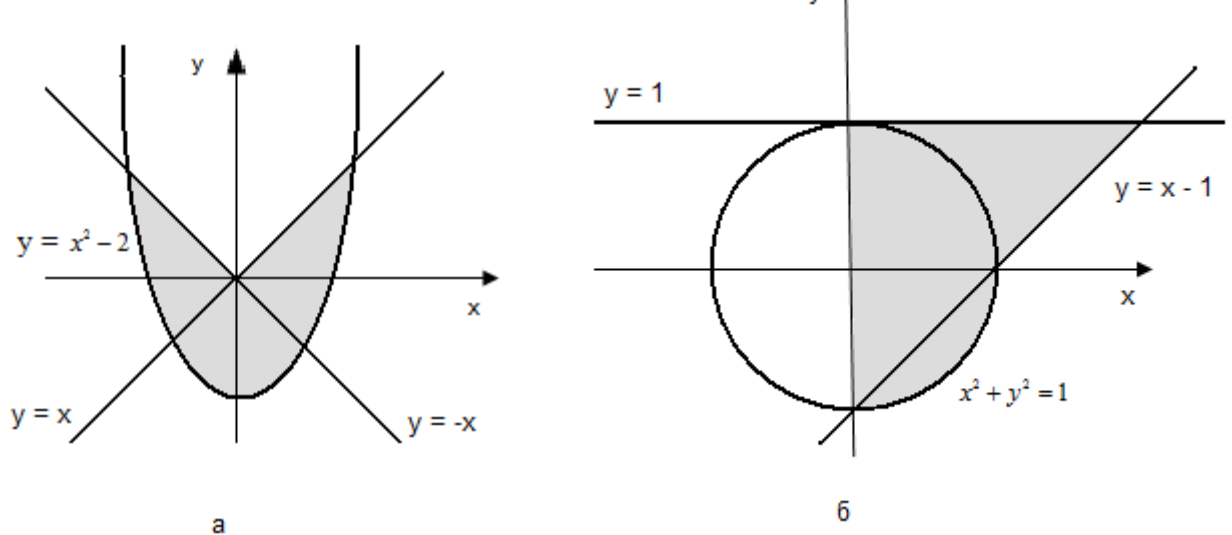

- 4. Мастям игральных карт условно присвоены следующие порядковые номера: масти «пики» - 1, масти «трефы» - 2, масти «бубны» - 3, масти «червы» - 4, а достоинству карт: «валету» - 11, «даме» - 12, «королю» - 13, «тузу» - 14 (порядковые номера карт остальных достоинств соответствуют их названиям: «шестерка», «девятка» и т.д.). По заданным номеру масти m ( $1 \le m \le 4$ ) и номеру достоинства карты k (6  $\leq k \leq 14$ ) определить полное название (масть и достоинство) соответствующей карты в виде «Дама пик», «Шестерка бубен» и т.п.
- 5. Дано четырехзначное число. Определить:
	- a. равна ли сумма двух первых его цифр сумме двух его последних цифр;
	- b. кратна ли трем сумма его цифр;
	- c. кратно ли четырем произведение его цифр;
	- d. кратно ли произведение его цифр числу a.

#### *Циклические алгоритмы*

1. Используя цикл со счетчиком напишите программу в которой с клавиатуры вводится n целых чисел  $a_1, a_2, \ldots, a_n$ . Выводите на экран в процессе ввода чисел:  $a_1, a_1a_2, \ldots, a_1a_2a_3\ldots a_n$ .

- 2. Используя цикл с предусловием напишите программу вычисления суммы ряда  $S = -\frac{1}{3.1} + \frac{1}{5.2} - \frac{1}{7.3} + \frac{1}{9.4}$ .... Вычисления прекратите, когда модуль очередного слагаемого станет меньше 0,001.
- 3. Используя цикл с постусловием на пишите программу в которой вводится число N. Далее его нужно разделить нацело на 2, полученное частное также разделить на 2, и т.д. Процесс продолжайте до тех пор, пока очередное частное не станет меньше 2. На каждом шаге выводите на экран в строчку без пробелов промежуточные остатки от деления нацело и в завершение - последнее частное. На экране должно получиться перевернутое двоичное представление числа N.
- 4. Напишите программу, которая определяет, верно ли, что введенное число состоит из одинаковых цифр (как, например 333).
- 5. Используя сначала цикл с условием, а потом цикл с переменной, напишите программу, которая выводит на экран четные степени числа 2 от 2<sup>10</sup> до 2<sup>2</sup> в порядке убывания.

# Процедуры и функции

- 1. Напишите процедуру, которая принимает параметр натуральное число N - и выводит на экран линию из N символов «-».
- 2. Даны стороны двух треугольников. Найти сумму их периметров и сумму их площадей. (Определите процедуру для расчета периметра и площади треугольника по его сторонам).
- 3. Два простые числа называются «близнецами», если они отличаются друг от друга на 2 (таковы, например, числа 41 и 43). Напечатайте все пары чисел-«близнецов», не превышающих число 200. (Определите функцию, позволяющую распознать простые числа).
- 4. Напишите функцию, которая вычисляет факториал натурального числа  $N$
- 5. Даны вещественные числа а, b, c, d, е. Найти площадь пятиугольника, изображенного на рисунке. (Определите функцию для расчета площади треугольника по трем его сторонам).

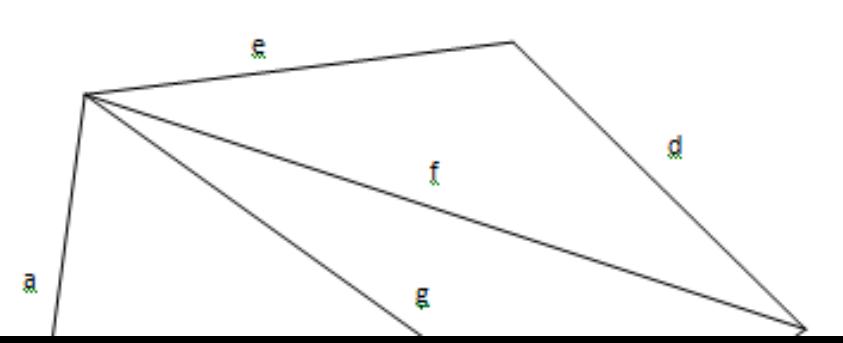

## *Массивы*

- 1. Заполните случайным образом одномерный массив из n элементов и поменяйте следующие элементы местами:
	- a. 1-й элемент n-й элемент
	- b. 2-й элемент (n-1)-й элемент
	- c. 3-й элемент (n-2)-й элемент
	- d. …

Пример для n=8:

## **Исходный массив**

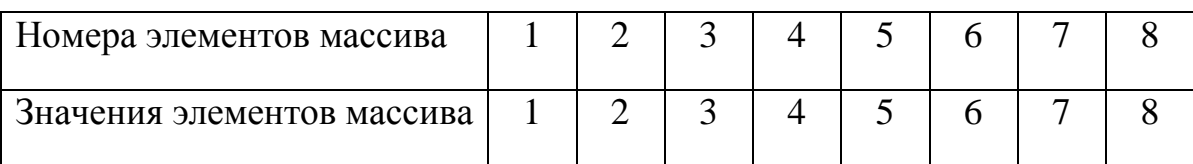

# **Итоговый массив**

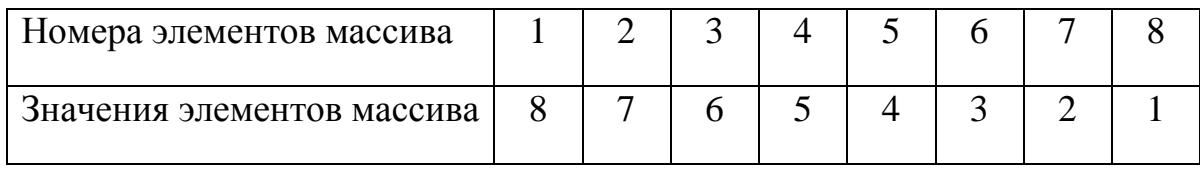

Выведите оба массива на экран.

- 2. Заполните массив случайными числами от 0 до 4 и выведите на экран номера всех элементов, значение которых равно X. (X вводится с клавиатуры).
- 3. Напишите программу, которая сортирует массив по возрастанию последней цифры числа.
- 4. Заполните двумерный массив размерности n x n следующим образом  $(\text{для} \; n = 6)$

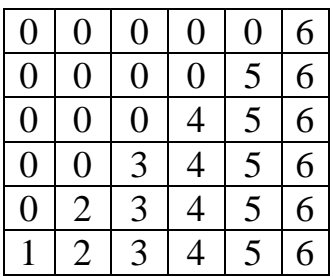

Выведите результат на экран.

5. Заполните случайным образом двумерный массив размерности n x n. Поменяйте местами максимальные элементы первого и последнего столбцов. Выведите оба массива на экран.

## Строки символов

- 1. Дано ошибочно написанное слово иинформаця. Путем перемещения его букв получите слово информация.
- 2. Проверьте является ли «перевертышем» следующая символьная строка после удаления из нее всех пробелов «аргентина манит негра».
- 3. Дана последовательность слов. Проверьте, правильно ли в ней записаны буквосочетания Жи и Ши. Исправьте ошибки в случае если они имеются
- 4. Даны два слова. Напечатайте только те буквы слов, которые есть только в одном из них (в том числе повторяющиеся) Например, если заданные слова «Процессор и информация», то ответом должно быть «пессифмая».
- 5. К вам пришли К гостей. Напишите программу, которая выводит все перестановки - способы посадить их за столом. Гостей можно обозначить латинскими буквами.

## Работа с файлами

- 1. Напишите программу, которая находит среднее арифметическое всех чисел, записанных в файле в столбик, и выводит результат в другой файл.
- 2. В файле записано не более ста чисел. Отсортируйте их по возрастанию и запишите в другой файл.
- 3. В файле в столбик записаны целые числа. Напишите программу, которая определяет длину самой длиной цепочки идущих подряд одинаковых чисел и выводит результат в другой файл.
- 4. Прочитайте текст из файла и посчитайте количество слов в нем.
- 5. Прочитайте текст из файл и выведите в другой файл в столбик все слова, которые начинаются с буквы «А».